## Creating and Using a Shared Data Object

The typical use case for a shared data object in VxWorks® is to share information among tasks in different memory spaces, such as kernel tasks or tasks in one or more RTPs. Typically a task in one memory space (the "Creator") creates the shared data region; then another task in a different memory space (the "Joiner") attaches to the region. Tasks in those spaces may then freely access the shared region with the permissions they specify in the sdOpen() call.

## task guide

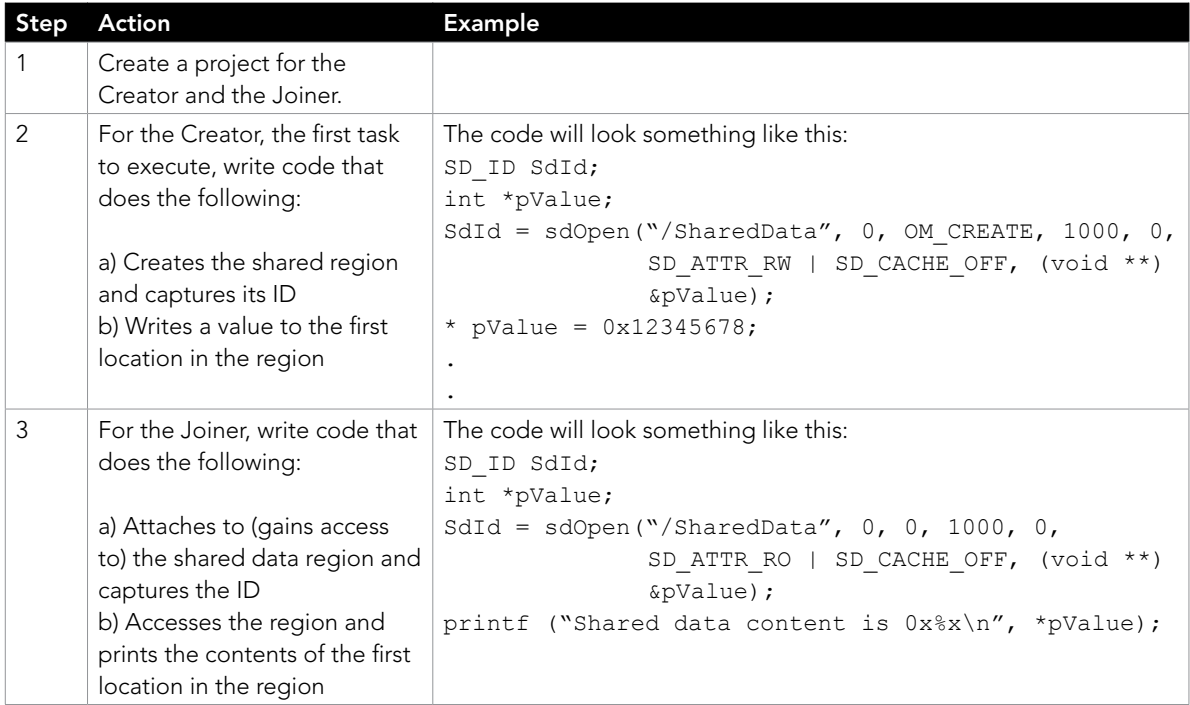

## Key Points

- The sdOpen() call is used either to create the region initially or to gain access to it. The only difference is the OM\_CREATE option.
- Each space may request different access rights.
- This example may be extended to any number of memory spaces.

education.windriver.com – training@windriver.com

©2012 Wind River Systems, Inc. The Wind River logo is a trademark of Wind River Systems,Inc., and Wind River and VxWorks are registered trademarks of Wind River Systems, Inc. Rev 05/2012